# *Track Your Progress or Your Duty*

*Did you know there are interactive, online versions of Duty to God and Personal Progress? Well, there are.*

### **Personal Progress**

Now you can connect to the Personal Progress website and easily track your progress online. The complete booklet is there with experiences and project information listed for each value.

At **PersonalProgress.lds.org** you can:

• Work on and complete value projects and value experiences online.

- Link to the scriptures in each value.
- Keep your Personal Progress journal online. Only you can view your journal, and you can search your journal for specific content.

• Submit your project and experience plans online to your parent or leader for approval.

- Submit your completed work for final approval.
- Track your progress toward your medallion.

#### **Duty to God**

Connect to the Duty to God website, where keeping track of your plans is fast and easy. The complete booklet is there, including all of the learning activities and links to scriptures and other resources.

#### At **DutytoGod.lds.org** you can:

- Enter, view, and update your plans online.
- Prepare outlines you can use to teach about the doctrines you study.

• Get ideas to help you make your Duty to God plans.

• See videos related to Duty to God.

• Record your thoughts and impressions as you carry out your plans.

• Link to scriptures and other resources to help you complete learning activities.

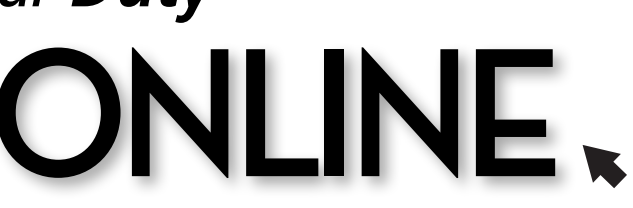

## **How to Register Online**

In order to use any of the tracking and journal<br>features of the Personal Progress and Duty to features of the Personal Progress and Duty to God websites, you must have an LDS Account and then register on the site. To get an LDS Account and register, follow these steps:

- 1. You'll need your membership number. If you don't know it, you can get it from your ward membership clerk. You'll also need to enter your date of birth.
- 2. Fill in a profile form with information such as your name, e-mail address, a user name, and a password. You may also need a parent's e-mail address to complete the process.
- 3. Now you can register by signing in at the Duty to God or Personal Progress website welcome page.

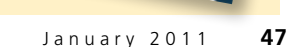